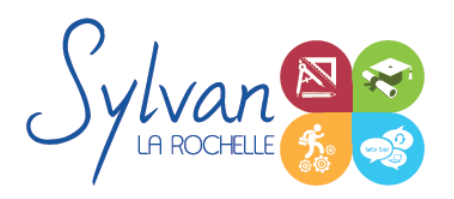

# Dessinateur en bâtiment et architecture - Sketchup 3D

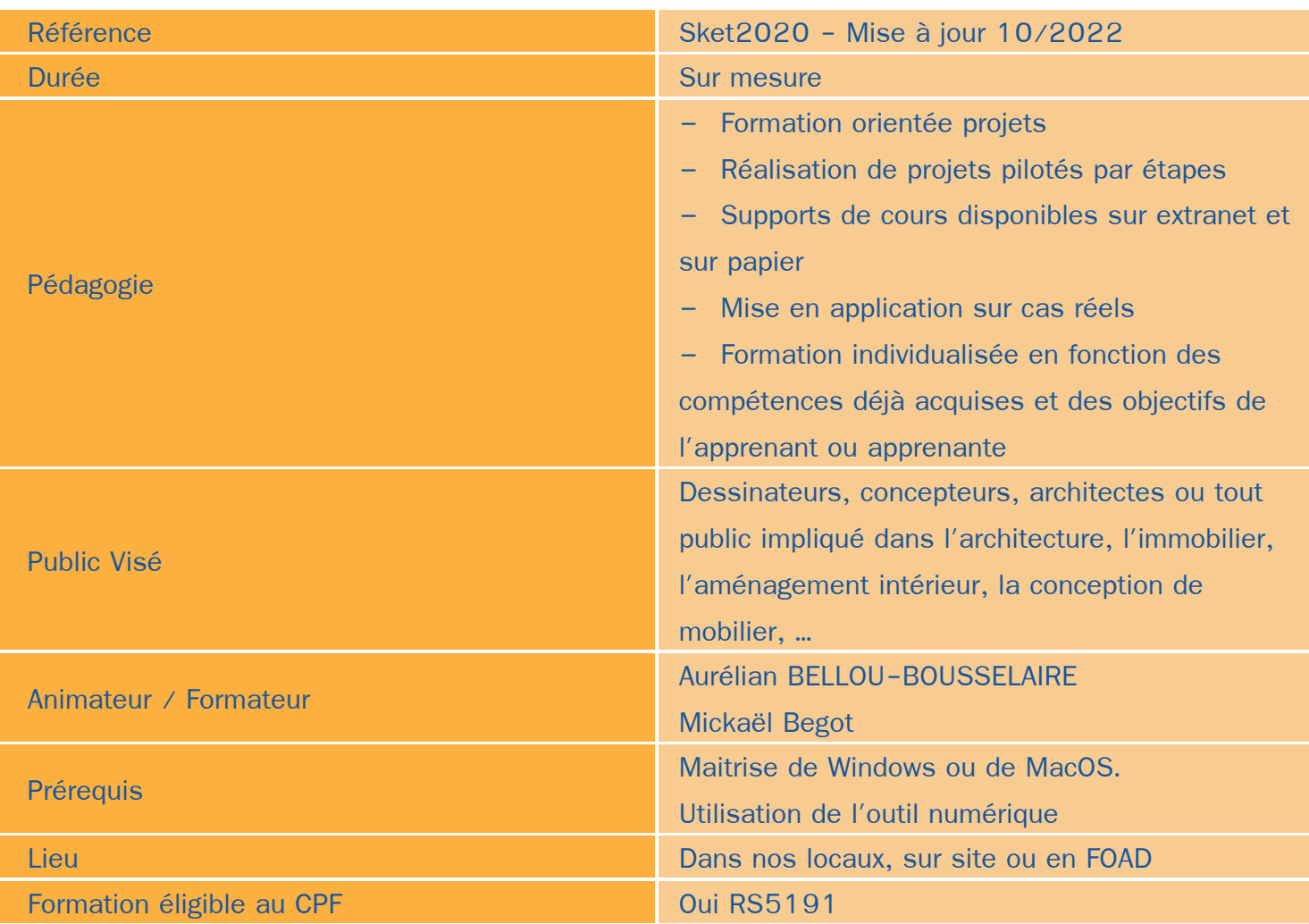

# Objectifs / Finalités

- Maîtriser l'ensemble des fonctionnalités du logiciel Sketchup à destination de l'architecture  $\bullet$
- Construire une modélisation 3D à partir de plans 2D et permettre une navigation fluide à l'intérieur de cette modélisation
- Créer des rendus photoréalistes
- Gérer des projets
- Importer et exporter
- Créer des plans à partir de Sketchup et créer un dossier complet۰

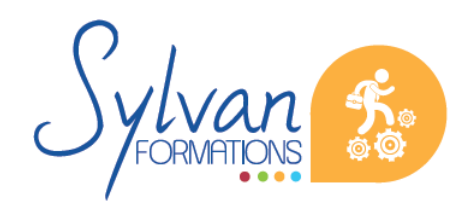

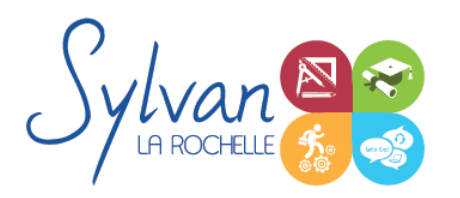

# **Thématiques**

## *Environnement logiciel*

- Unités de travail
- Gestion et création de raccourcis
- Modes d'affichage et de vues
- Modes de rendus ۰

### *Outils de dessin et de modélisation*

- Lignes, arcs, spilines, Lignes de bézier
- Guides et inférences
- Optimisation de la précision 2D pour le montage 3D ۰
- Extrusion, mode « suivez-moi », décalages, pousser/tirer ٠
- Copies multiples, mise à l'échelle, translations, rotations ۰
- Aimants, intersections  $\bullet$
- Maillages ۰
- Le « bac à sable » ۰

#### *Déplacements dans le document 3D*

- Translation, échelle, rotation. Positionnement de la caméra.
- Modification et duplication d'éléments existants ٠

### *Texturage*

- Notions théoriques d'infographie et d'espaces de couleur : RVB, CMJN, RAL, Pantone… ۰
- Conception de textures
- Utilisation de textures, mise en place de mapping
- Outils avancés de texturage et de mapping ٠
- Création d'une matière, modification de matières, création d'une base de matières

#### *Groupes et composants*

- Création et utilisation des groupes et composants
- Utilisation des bibliothèques de composants
- Utilisation de la bibliothèque de Sketchup ٠

#### *Calques*

**Utilisation des calques** 

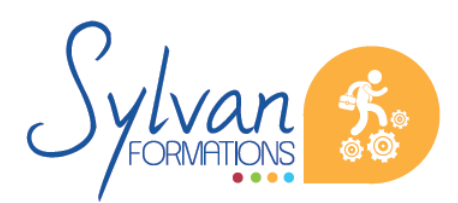

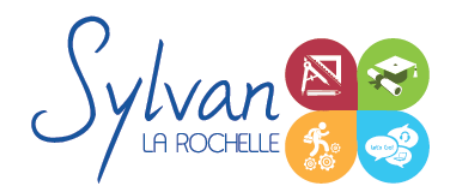

# Dessinateur en bâtiment et architecture - Sketchup 3D

■ Création de scènes, gestion de scènes, de calques, groupes...

## *Vues*

- Perspectives, vues des caméras, projections ۰
- Création de coupes
- Modification de coupes existantes, gestion des élévations ۰
- Présentations, styles ۰
- Vues plan, perspective, dessins, rendus réalistes et intégration à un élément existant ٠
- Rendus en plans, en sketch, dessin-animé, réaliste  $\bullet$
- Notions de réglages et d'optimisation ۰
- Utilisation d'un moteur de rendu externe : Twinmotion

## *Projets*

- Réalisation de projets concrets et réels au fur et à mesure de la progression de la formation. ٠
- Discussion sur les projets personnels éventuels des apprenants ۰
- Trucs et optimisations ۰
- Les imports et exports ۸
- Les plans sous Sketchup
- Les plug-ins tiers

# **Evaluations**

- Evaluation lors des exercices pratiques : Création de scènes, de maisons, d'immeubles,
- Reprise des notions non acquises ou nécessitant des approfondissements ٠
- Passage de la certification ICDL Sketchup en fin de formation. Cette certification est valide 2 ans après  $\bullet$ l'examen.

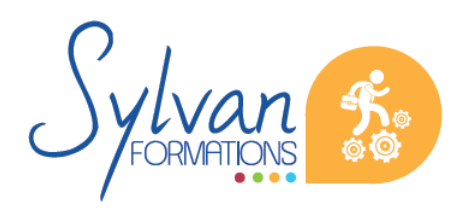